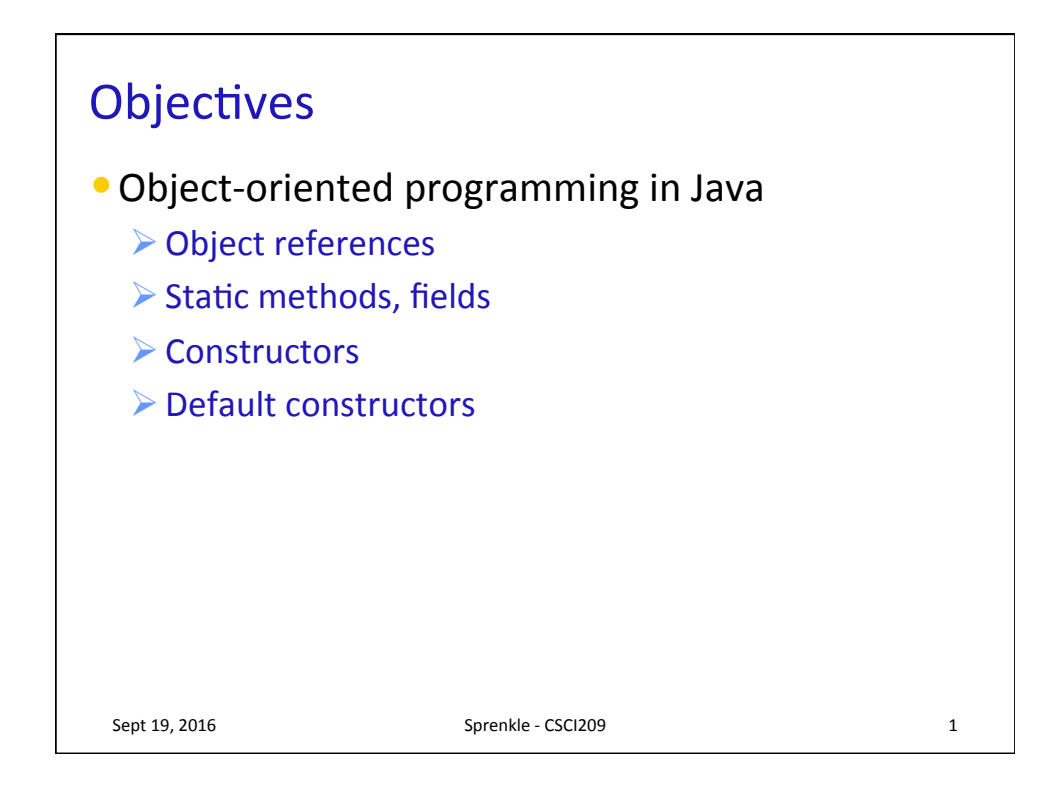

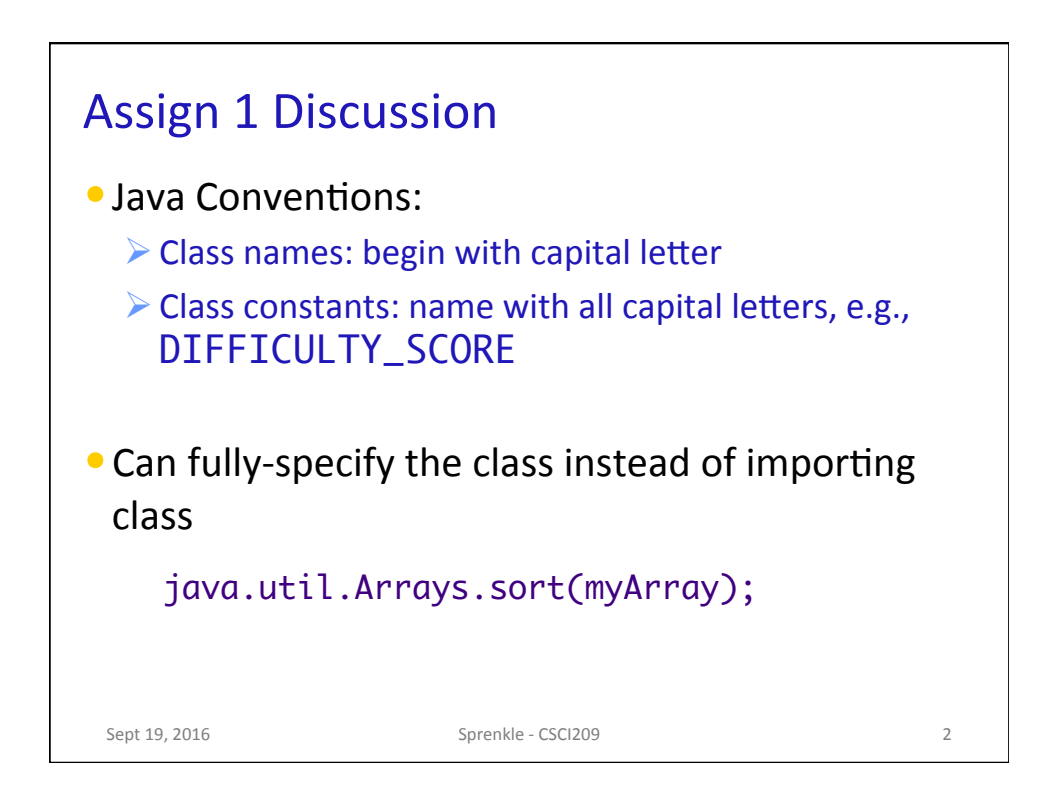

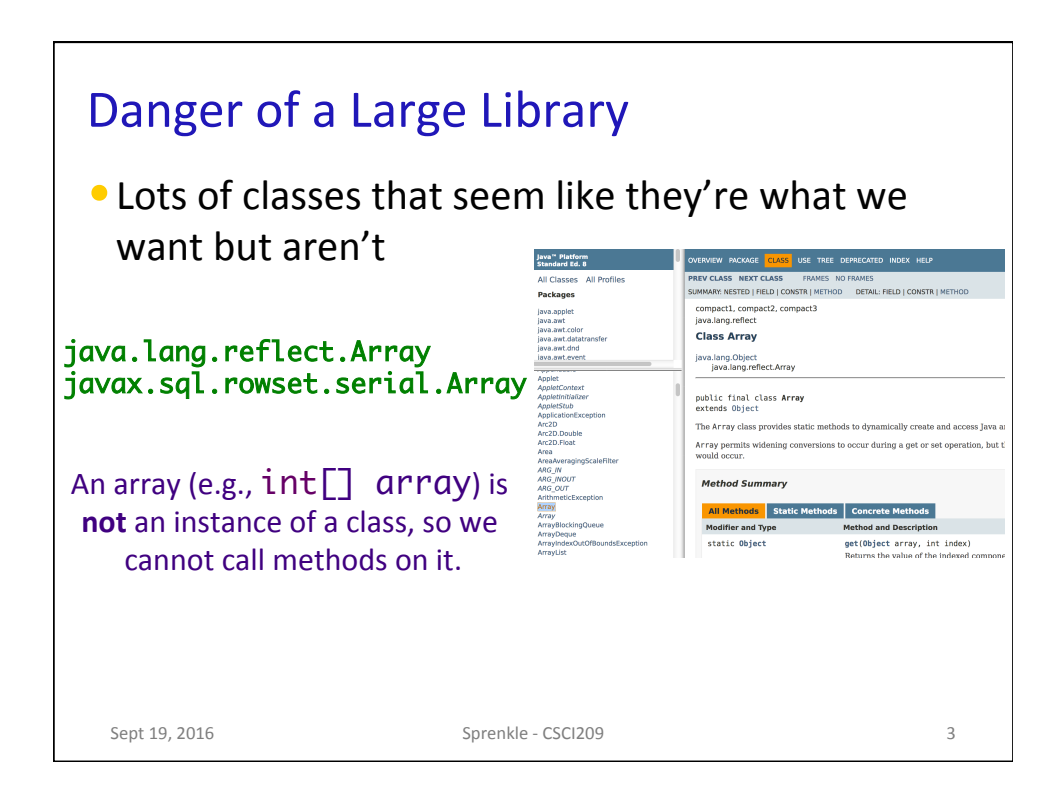

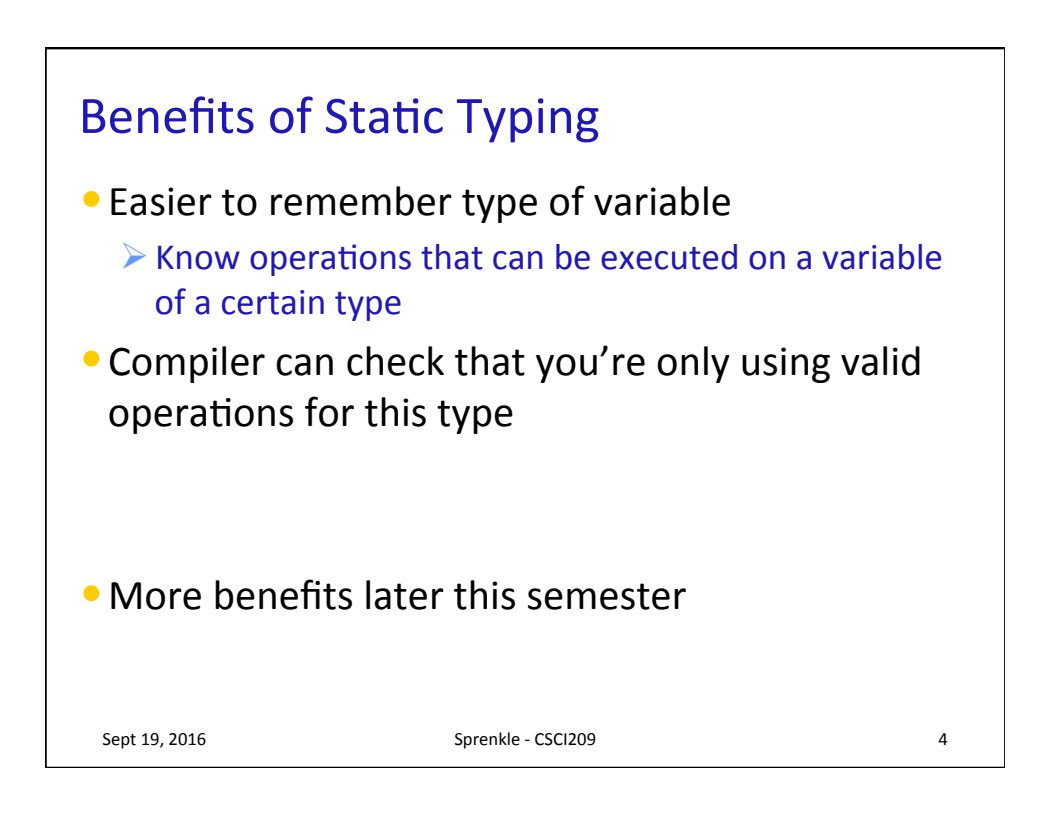

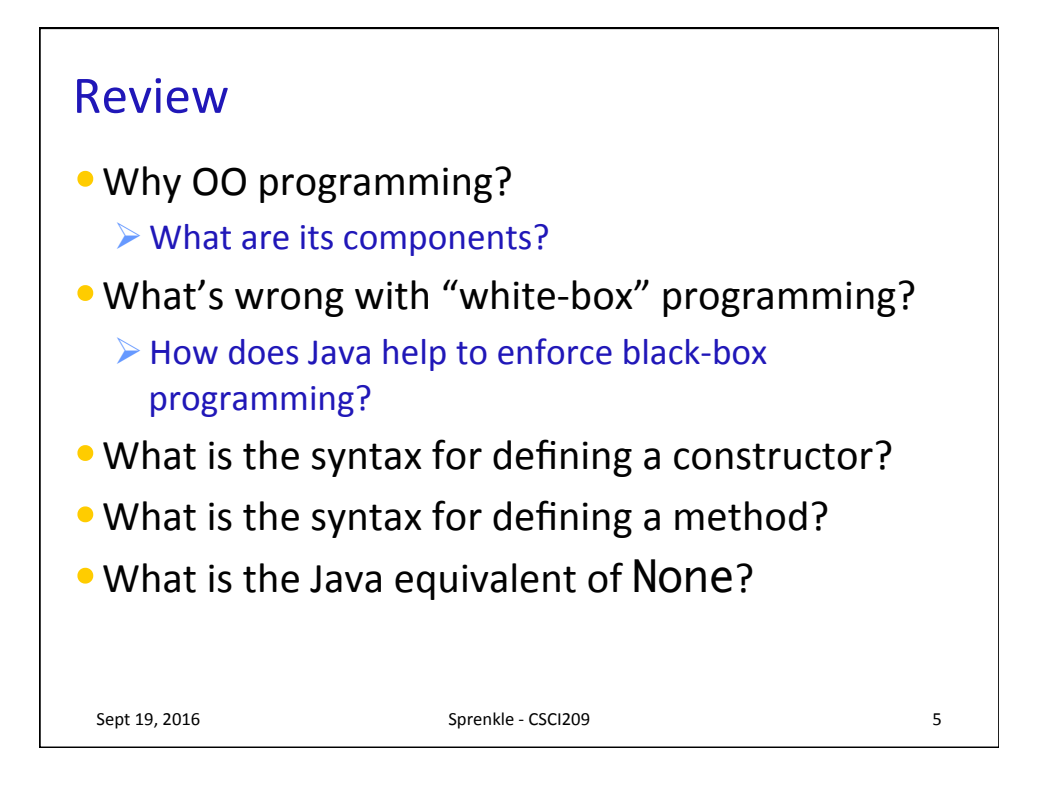

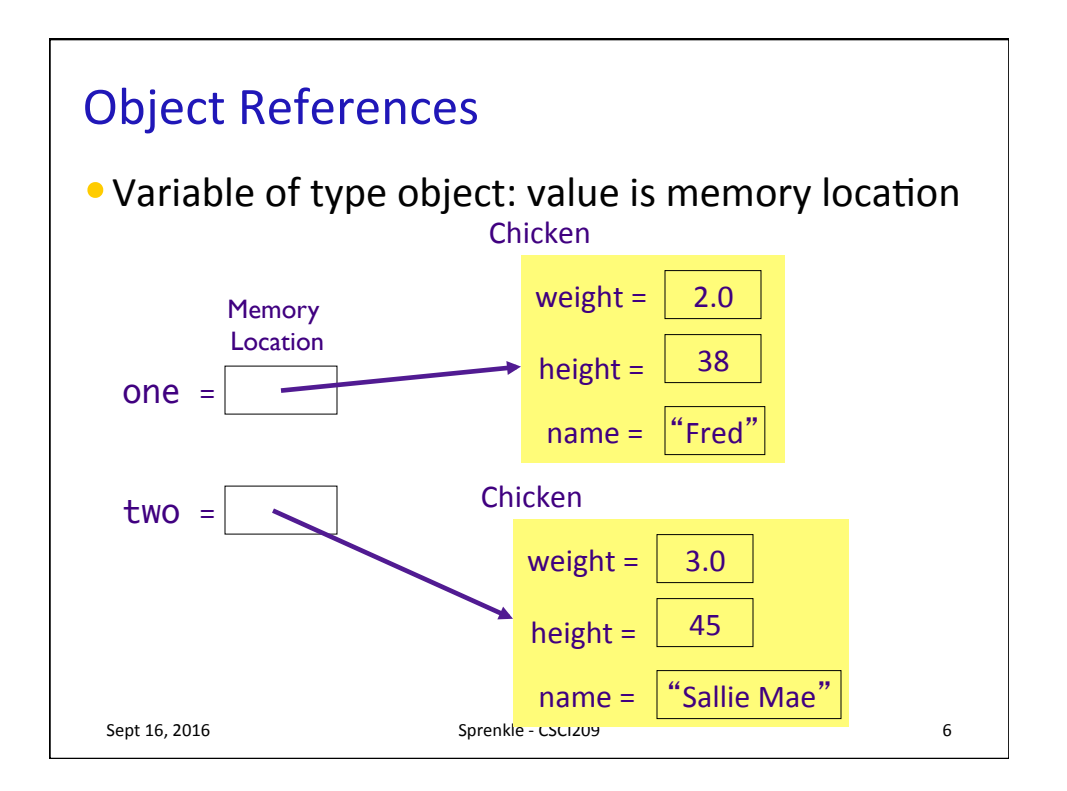

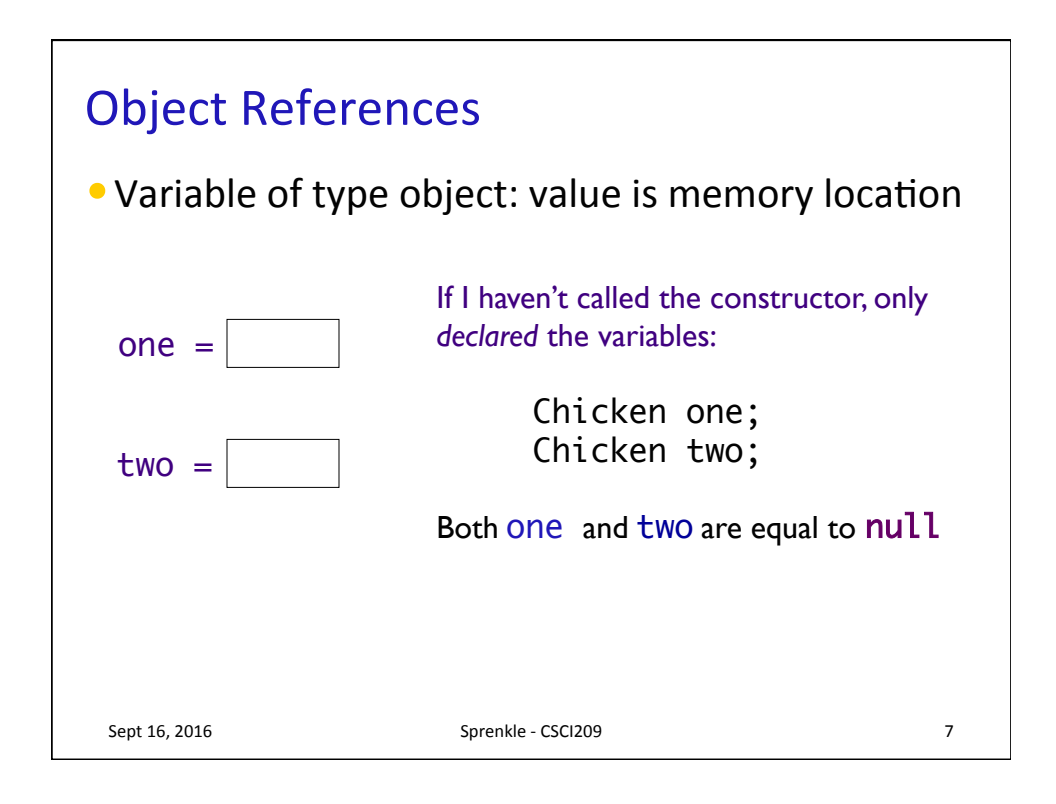

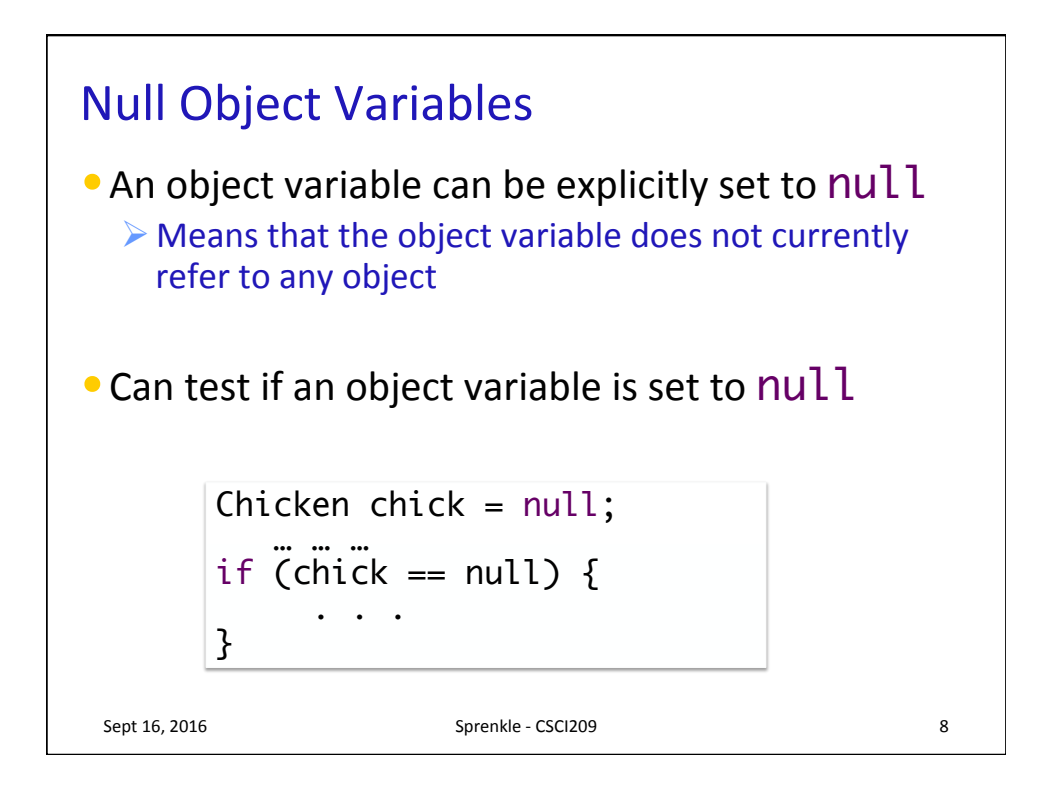

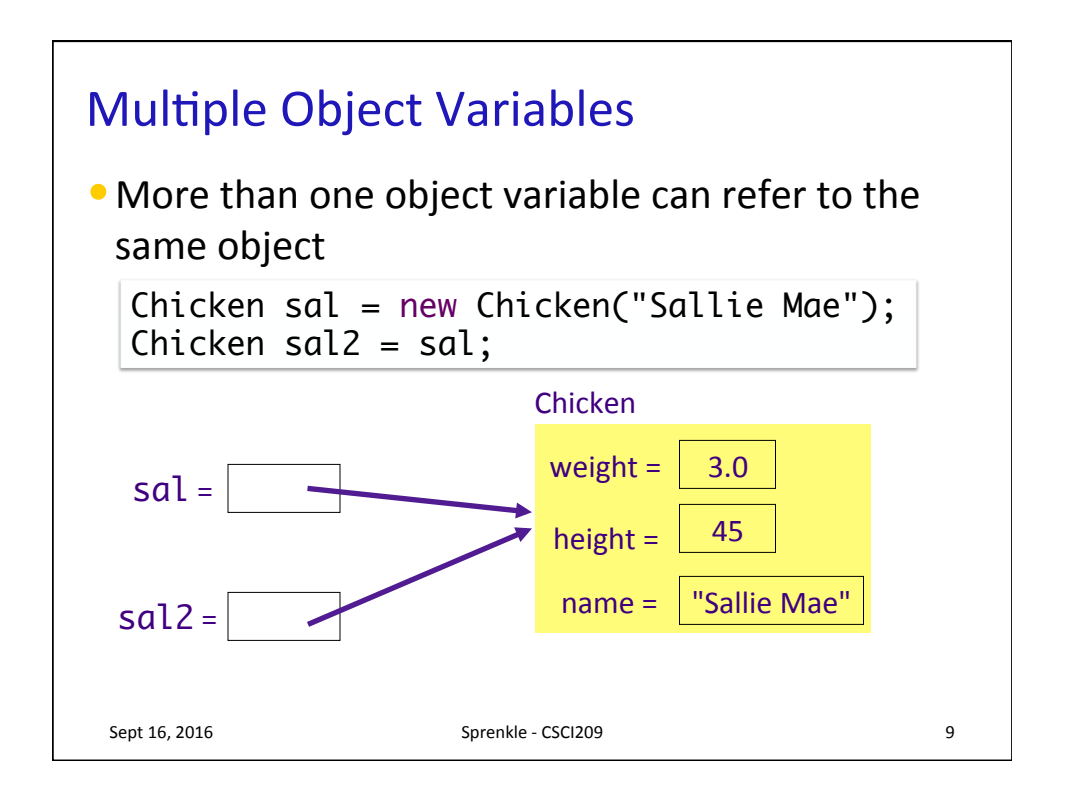

## What happens here?

```
Sept 16, 2016 Sprenkle - CSCI209 10
Chicken x, y;
Chicken z = new Chicken("baby", 1.0, 5);x = new Chicken("ed", 10.3, 81);y = new Chicken("mo", 6.2, 63);
Chicken temp = x;
x = y;y = temp;z = x;
```
## What happens here?

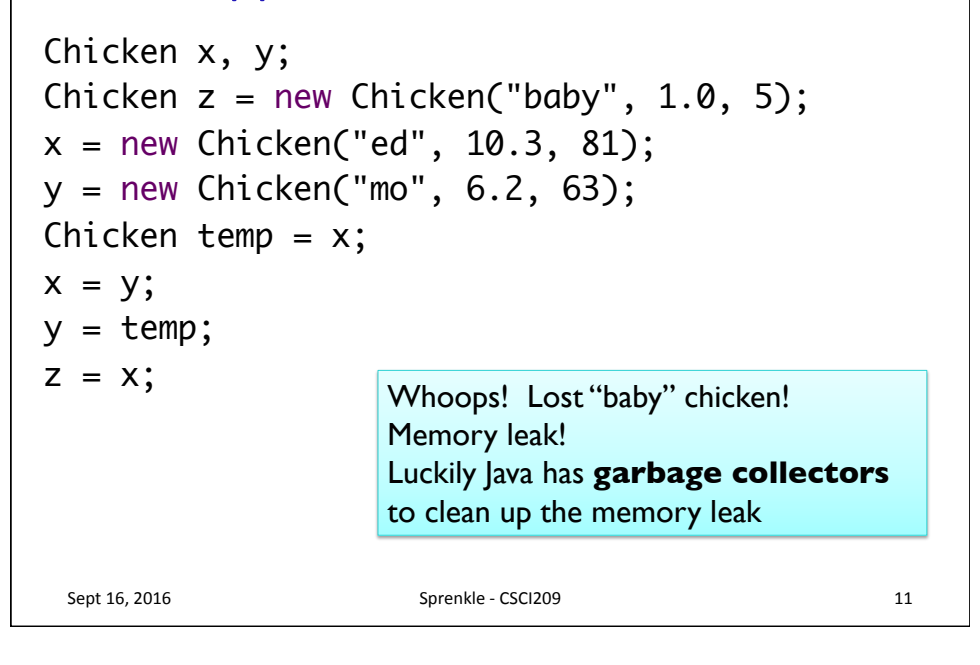

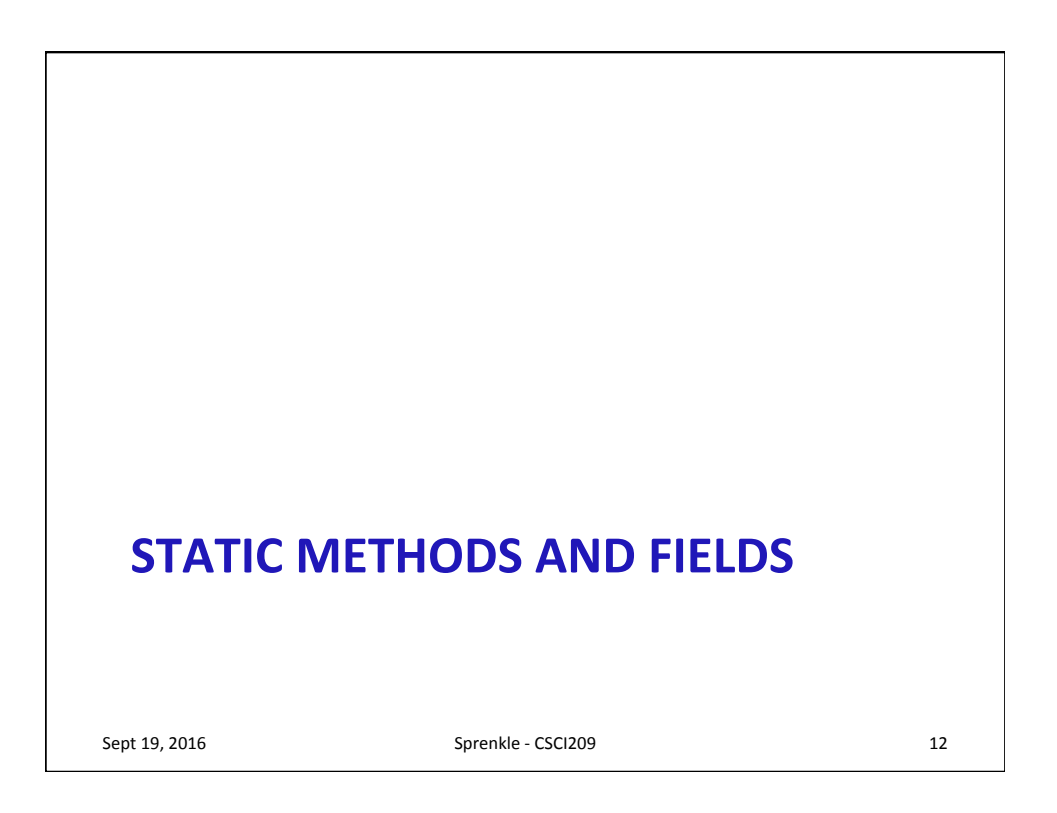

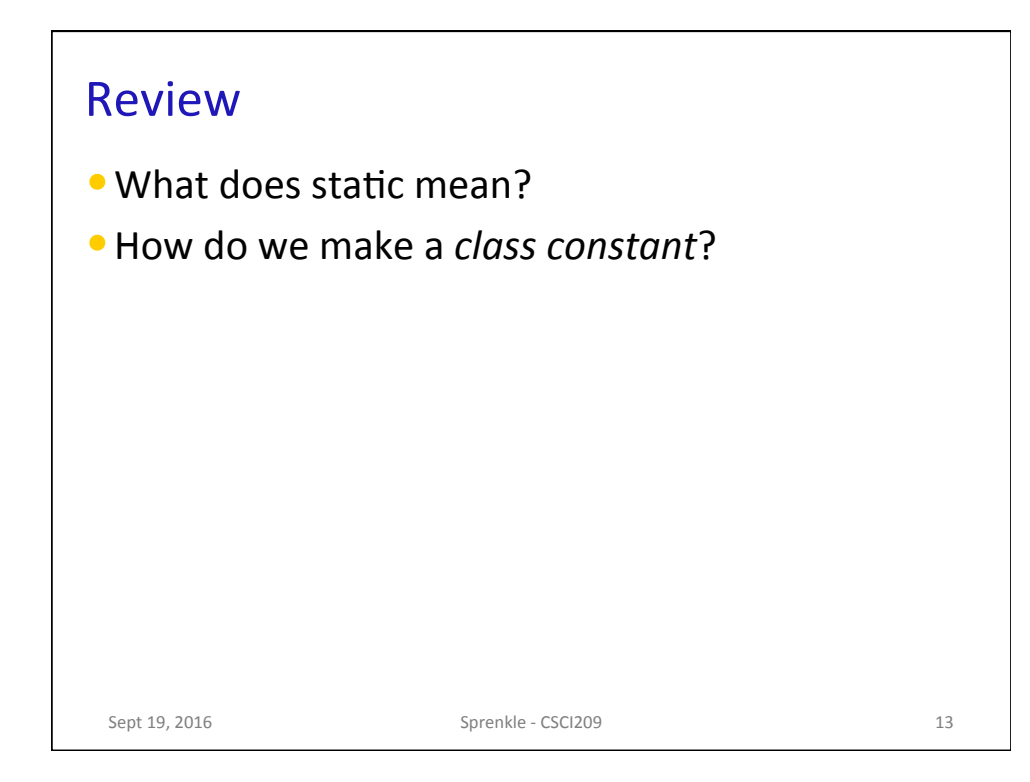

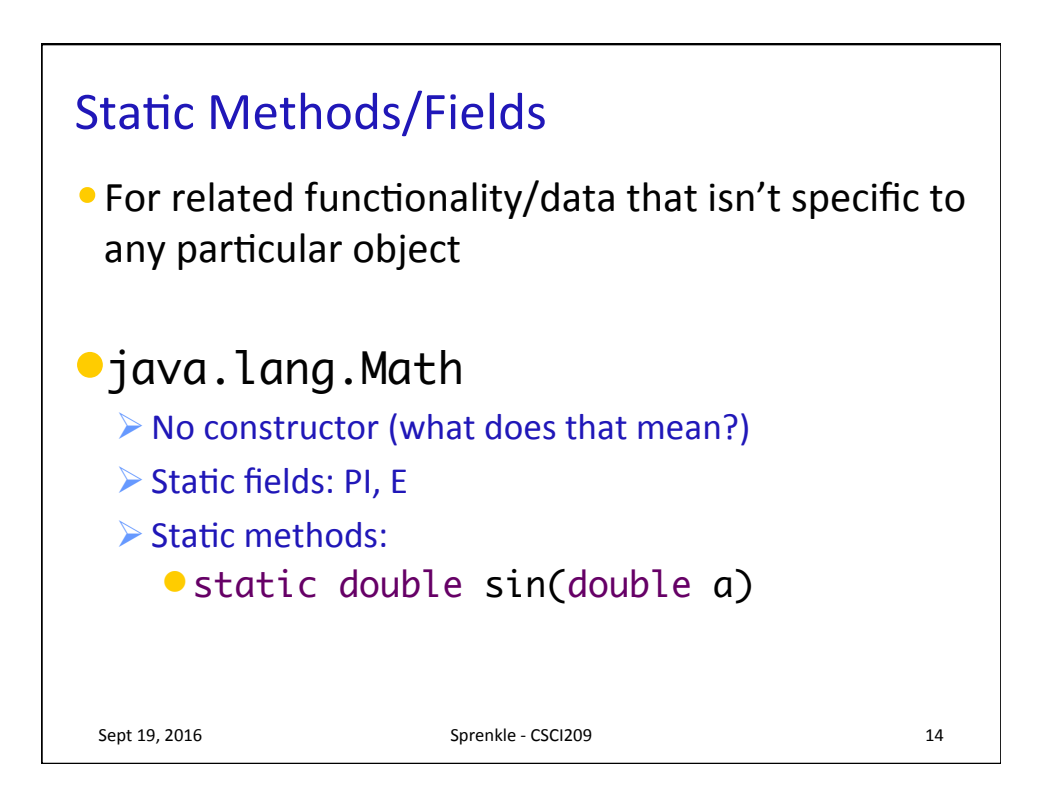

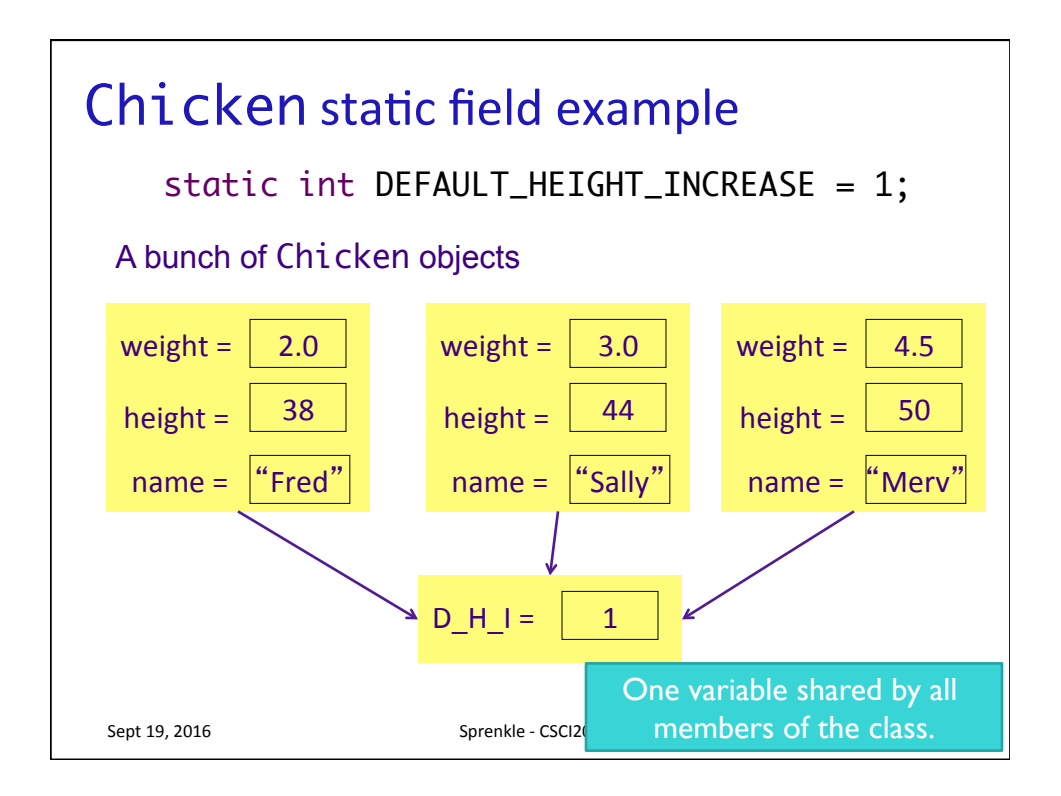

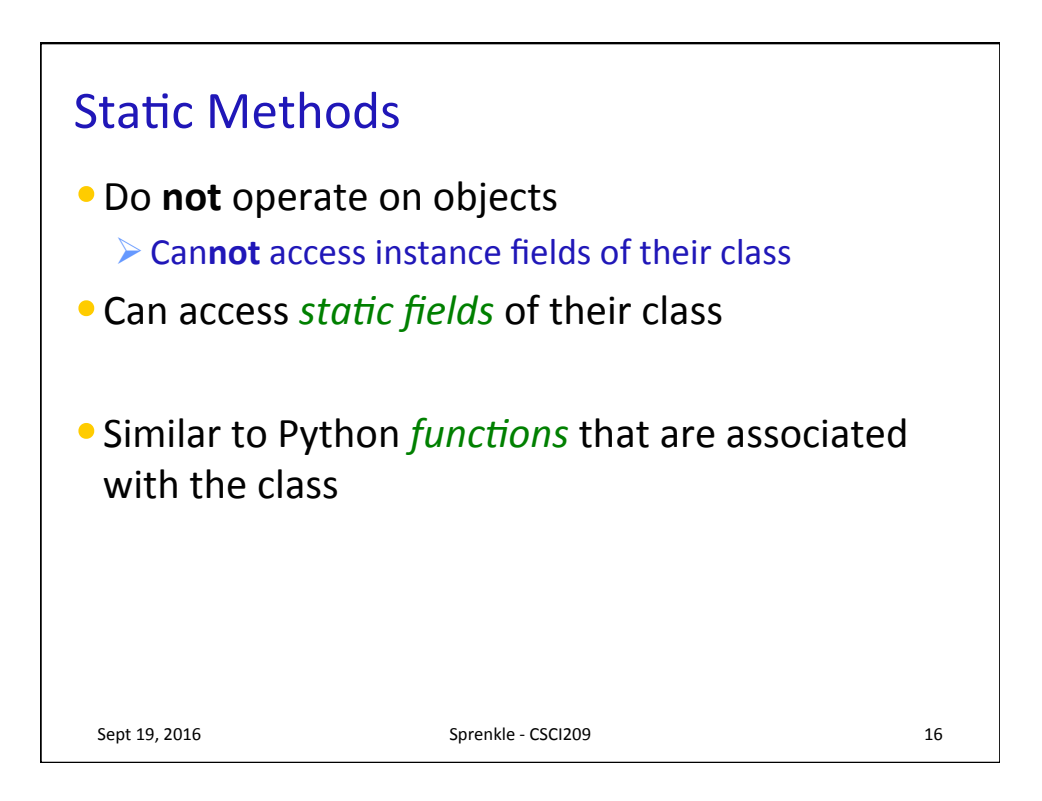

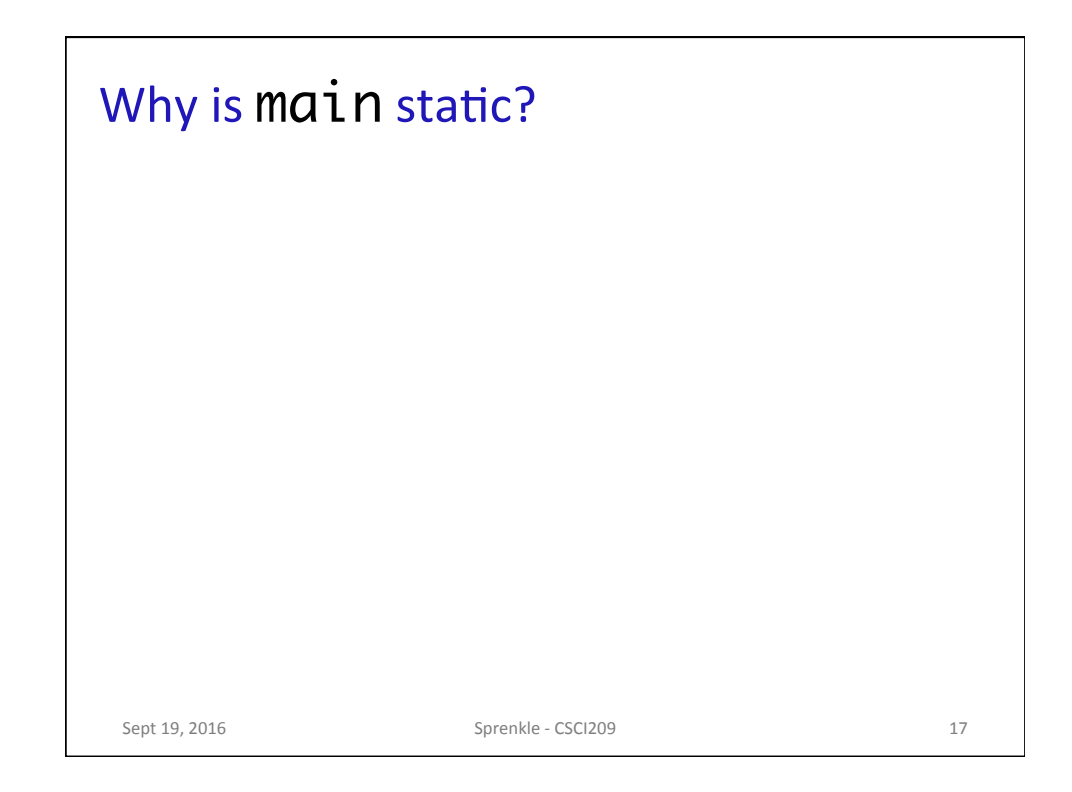

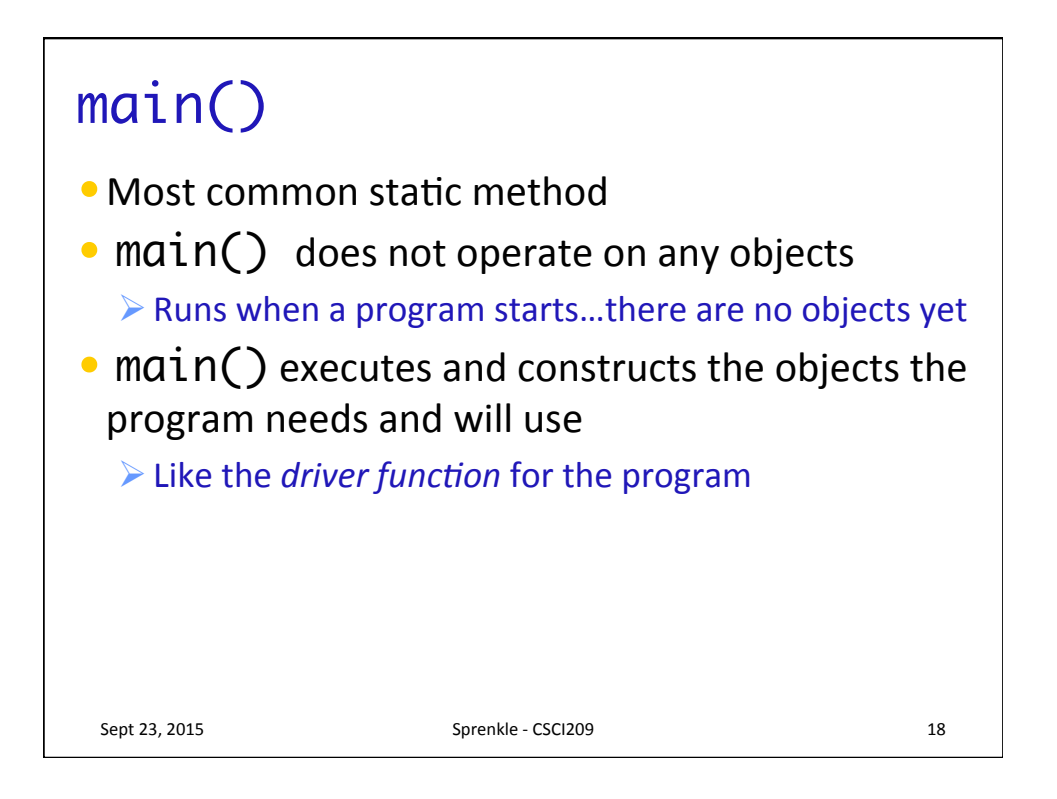

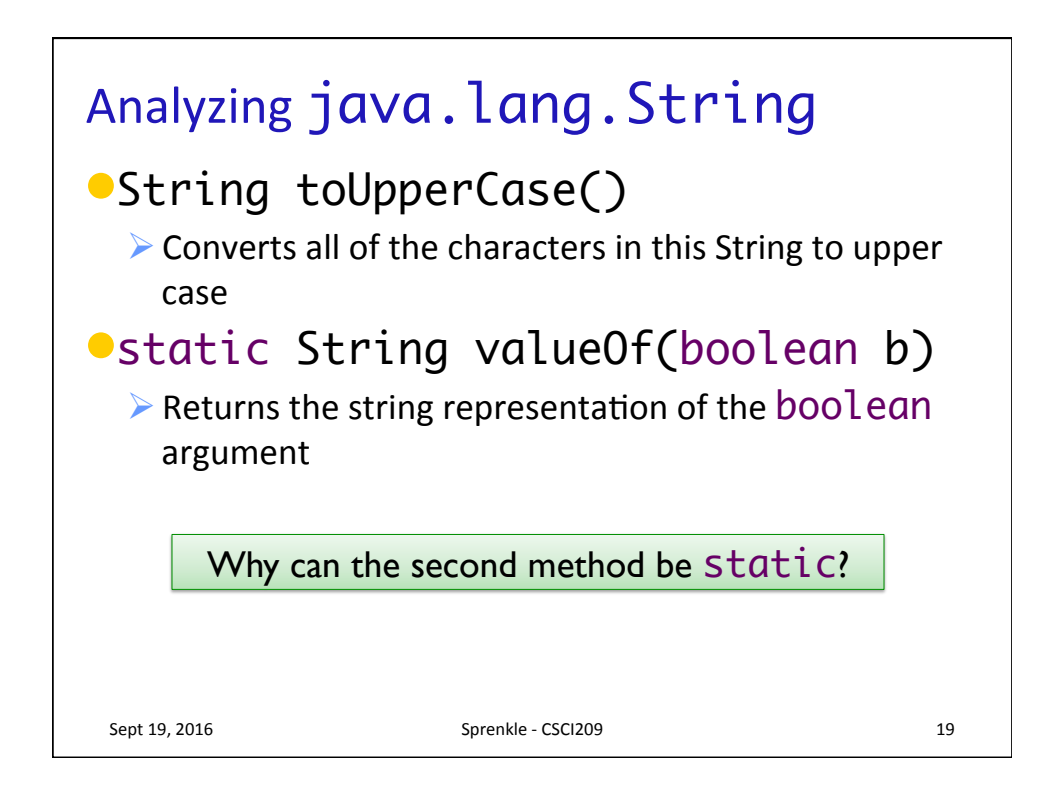

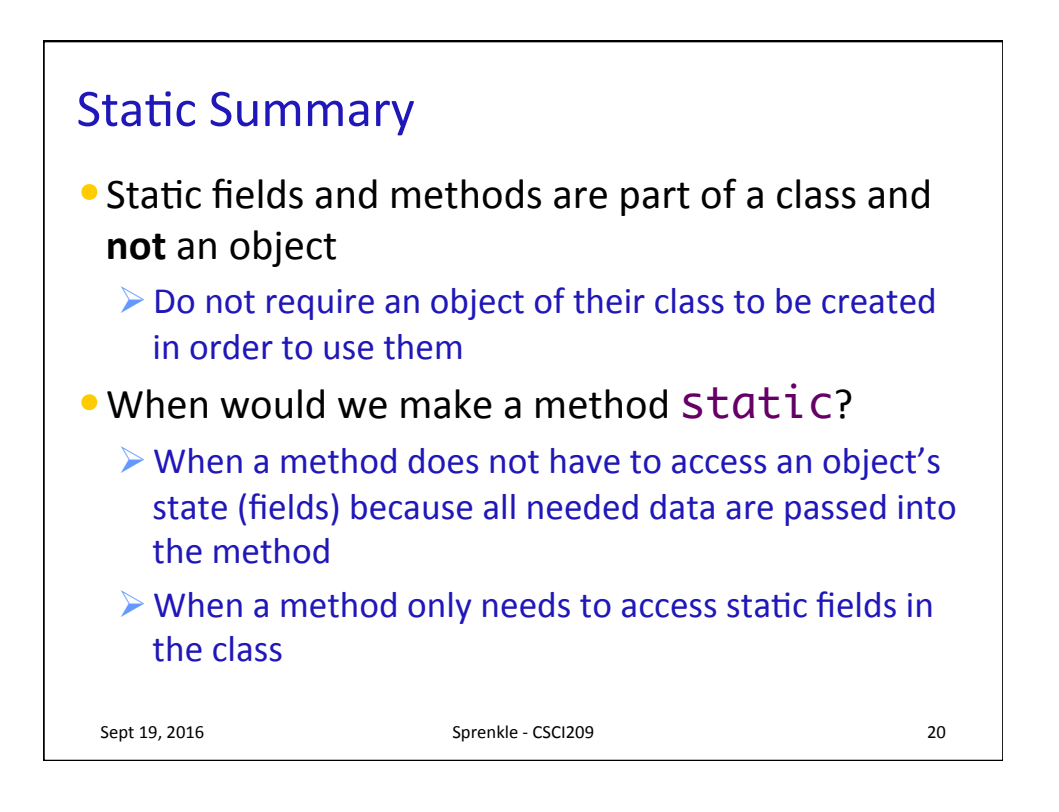

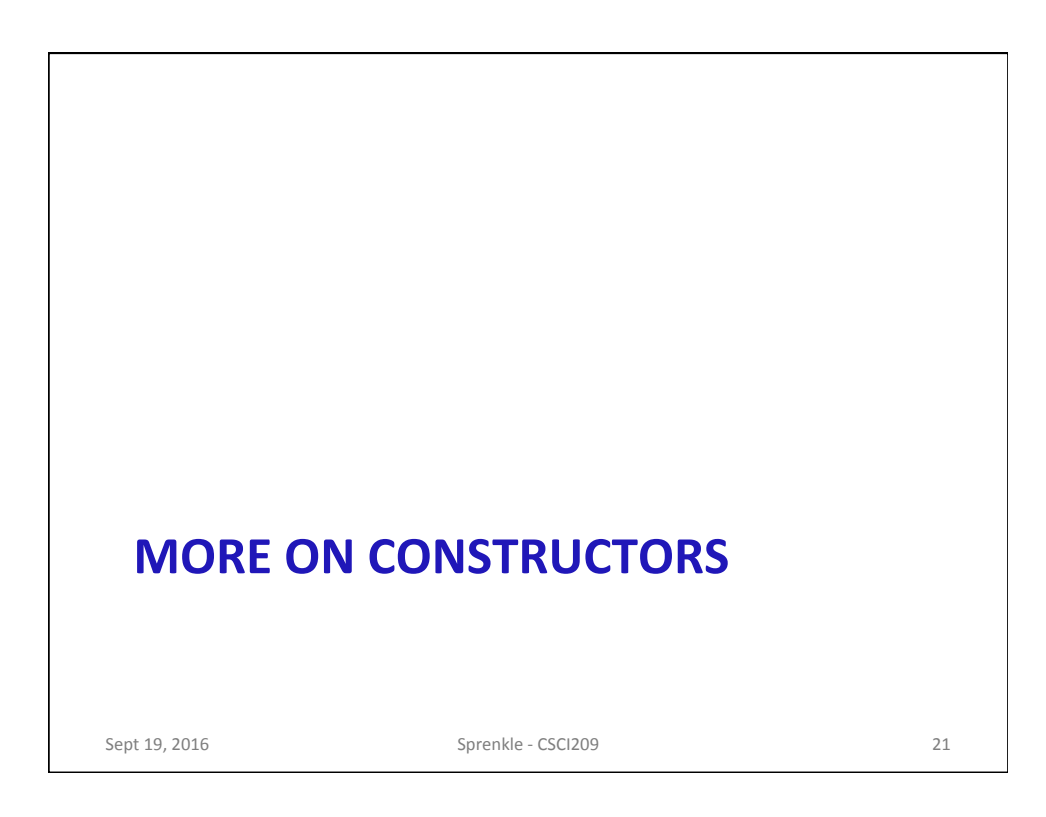

![](_page_10_Figure_2.jpeg)

![](_page_11_Figure_1.jpeg)

![](_page_11_Figure_2.jpeg)

![](_page_12_Figure_1.jpeg)

![](_page_12_Figure_2.jpeg)

![](_page_13_Figure_1.jpeg)

![](_page_13_Figure_2.jpeg)

![](_page_14_Figure_1.jpeg)